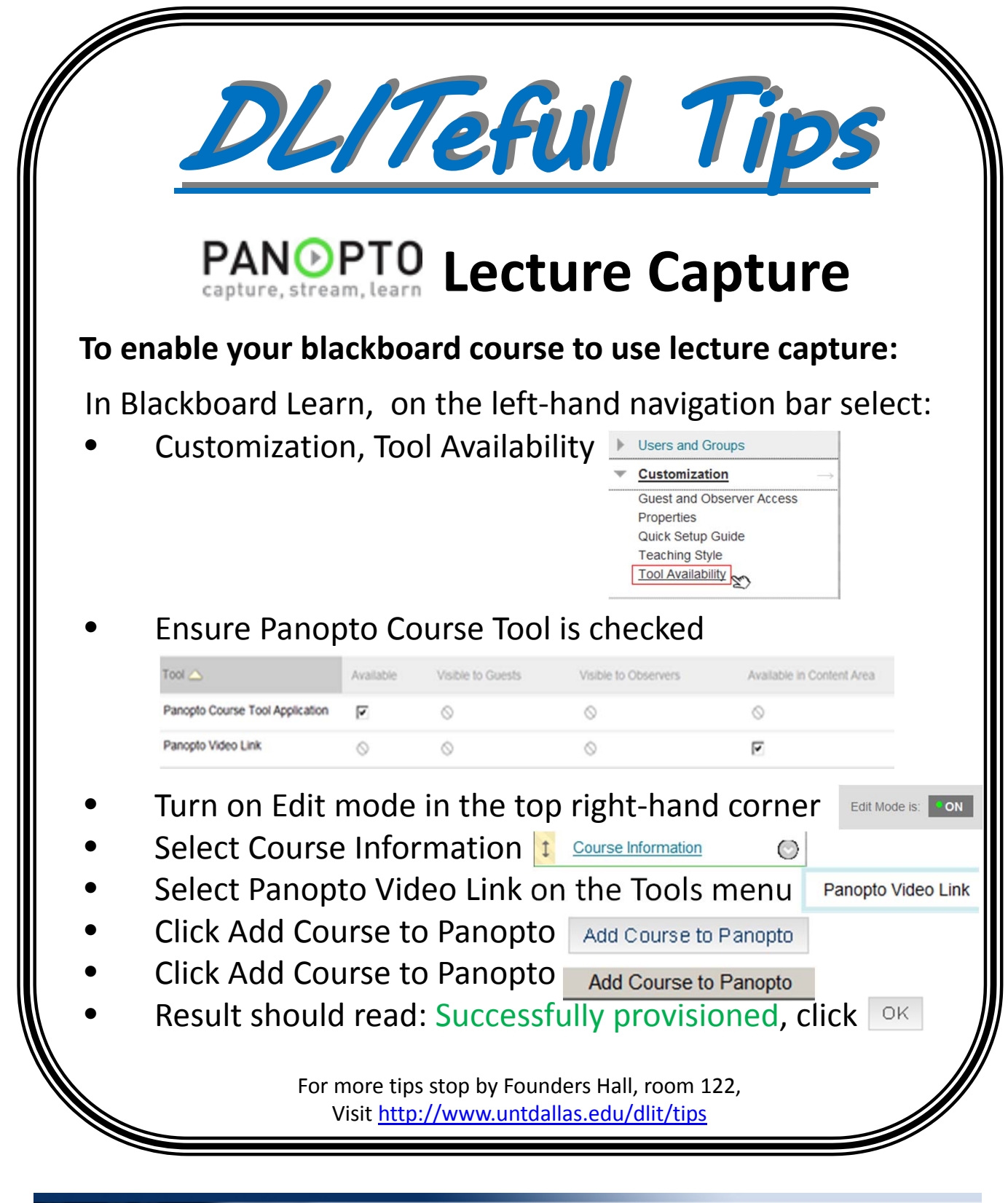

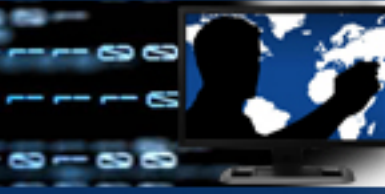

Distance Learning & Instructional Technologies

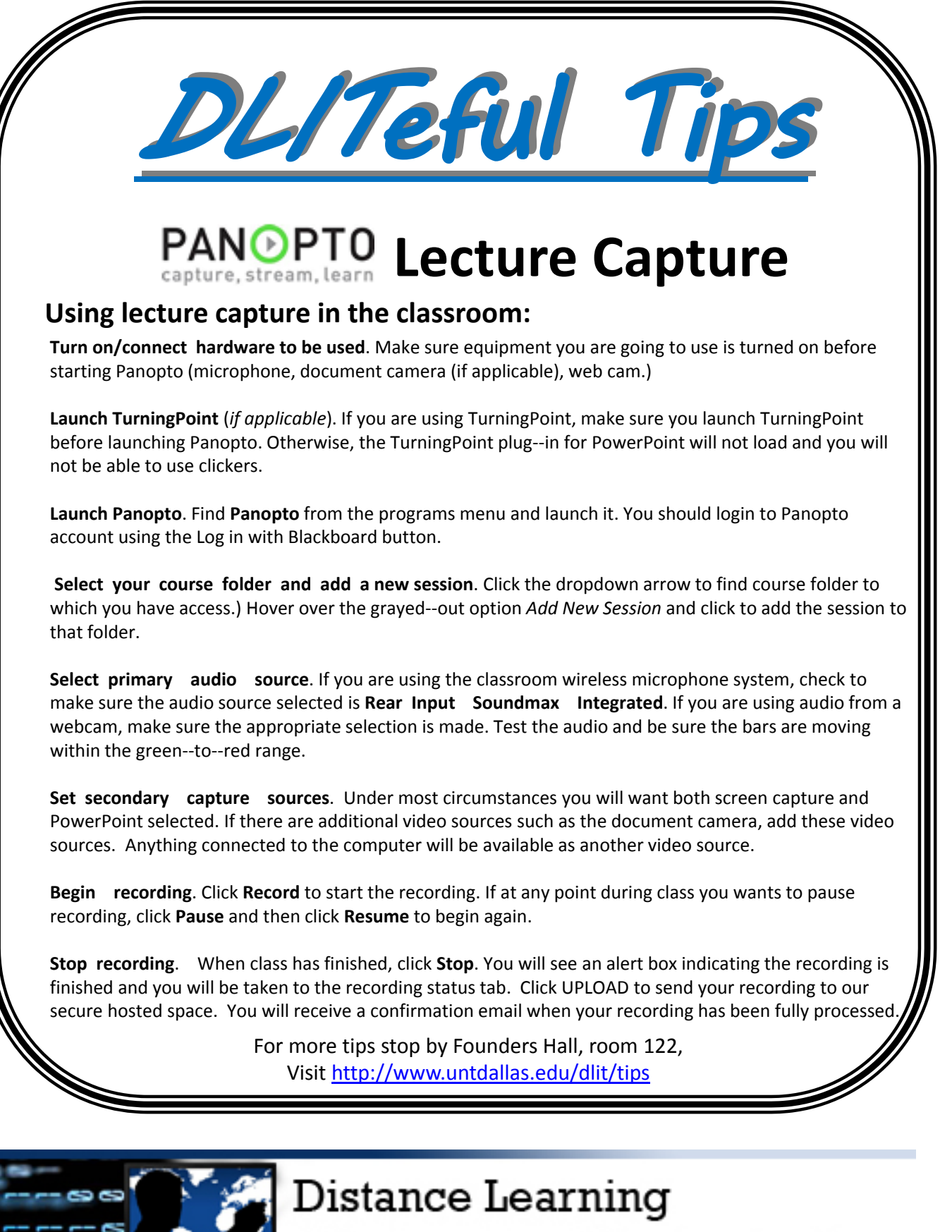

& Instructional Technologies